# **МЕТОД ОБЧИСЛЕННЯ ФУНКЦІЙ СИНУСА І КОСИНУСА ДЛЯ ПЕРЕТВОРЕННЯ КООРДИНАТ В СИСТЕМАХ ВЕКТОРНОГО КЕРУВАННЯ**

Національний технічний університет України «Київський політехнічний інститут імені Ігоря Сікорського»

#### *Анотація*

*Визначено метод обчислення функцій синуса та косинуса кутового положення, за допомогою якого виконується перетворення змінних із стаціонарної системи координат (a-b) в обертову систему координат (d-q) та навпаки, а також дозволяє пришвидшити їх обчислення при виконанні практичної реалізації систем векторного керування в електромеханічних системах. Метод реалізовано у пакеті прикладних програм Matlab Simulink.* **Ключові слова**: перетворення координат, система координат (a-b) та (d-q).

#### *Abstract*

*The method of calculating the sine and cosine functions of the angular position, by which the variables from the stationary coordinate system (a-b) to the rotating coordinate system (d-q) and vice versa are determined, and also allows to accelerate their calculation when performing the practical implementation of vector control systems in electromechanical systems. The method is implemented in the Matlab Simulink application package.*

**Keywords**: coordinate transformation, coordinate systems (a-b) and (d-q).

### **Вступ**

При розробці систем векторного керування координатами електроприводу трифазні змінні (струм, напруга) перетворюють до двофазних за допомогою перетворення Clark [1], при цьому зменшується кількість диференційних рівнянь, що описують модель двигуна. Після перетворення отримаємо змінні в стаціонарній системі координат (a-b). Зазвичай, всі алгоритми векторного керування розробляються в системі координат (d-q), що обертається з кутовою швидкістю  $\omega_0$ . Для перетворення із системи координат (a-b) в (d-q) застосовують перетворення Park [1]. При перетворені змінних із однієї системи координат в іншу необхідно знати значення функцій синусу та косинусу кутового положення. Один із методів обчислення таких функцій буде розглянуто у роботі.

## **Результати дослідження**

Запишемо гармонійний сигнал у двофазній системі координат у вигляді

$$
x_1 = \cos(\omega_0 t),
$$
  
\n
$$
x_2 = \sin(\omega_0 t).
$$
\n(1)

Похідні від рівнянь (1) мають вигляд

$$
\dot{x}_1 = -\omega_0 \sin(\omega_0 t), \n\dot{x}_2 = \omega_0 \cos(\omega_0 t).
$$
\n(2)

З врахуванням визначення (1), система (2) набуде вигляду

$$
\dot{x}_1 = -\omega_0 x_2, \quad x_1(0) = 1
$$
  
\n
$$
\dot{x}_2 = \omega_0 x_1,
$$
\n(3)

Тобто значення  $sin(\omega_0 t)$  та  $cos(\omega_0 t)$  може бути отримане шляхом розв'язку системи диференційних рівнянь (3) без використання тригонометричних функцій. Такий спосіб обчислення вказаних тригонометричних функцій дозволяє пришвидшити їх обчислення при виконанні практичної реалізації систем векторного керування.

Перетворення координат здійснюється у відповідності з виразами [1]

$$
\mathbf{x}^{(d-q)} = \mathbf{e}^{-\mathbf{J}\epsilon_0} \mathbf{x}^{(a-b)}, \ \mathbf{x}^{(a-b)} = \mathbf{e}^{\mathbf{J}\epsilon_0} \mathbf{x}^{(d-q)}, \tag{4}
$$

де  $\mathbf{e}^{-\mathbf{J}\varepsilon_0} = \begin{bmatrix} \cos \varepsilon_0 & \sin \varepsilon_0 \\ -\sin \varepsilon_0 & \cos \varepsilon_0 \end{bmatrix}$  – ортогональна матриця перетворення,  $\mathbf{J} = \begin{bmatrix} 0 & -1 \\ 1 & 0 \end{bmatrix}$ ,  $\mathbf{x}^{(y-z)}$  – двомірний

вектор змінних у відповідних координатах,  $\varepsilon_0$  - кутове положення рухомої системи координат (d-q) відносно нерухомої системи координат статора (а-b), як представлено на рис. 1.

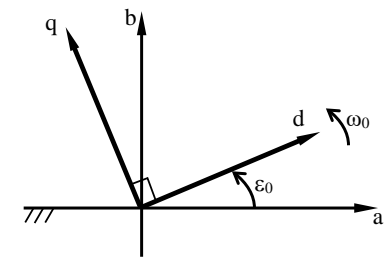

Рисунок 1 - Розташування стаціонарної системи координат (а-b) відносно обертової системи коорднинат (d-q)

Для розв'язку системи диференційних рівнянь (3) в пакеті прикладних програм Matlab Simulink складемо схему, що представлена на рис. 2а. Відповідно до якої є один вхід  $\omega_0$  та два виходи  $cos(\varepsilon_0 t)$  та  $sin(\varepsilon_0 t)$ . Для прикладу сформуємо двофазний гармонійний сигнал з частотою мережі  $f = 50 \text{ T}$ ц, при цьому кутова швидкість буде  $\omega_0 = 2\pi f = 314 \text{ pa}$ д/с, яку сформуємо блоком Constant з бібліотеки Sources. Результат роботи схеми представлено на рис. 2б.

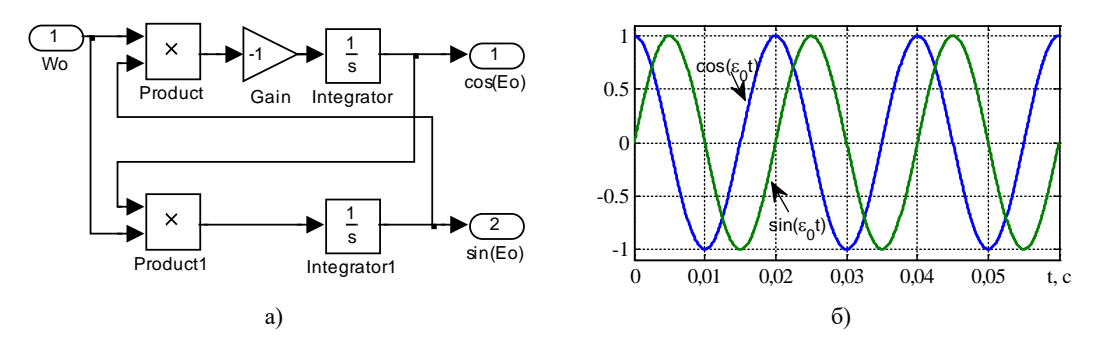

Рисунок 2 – Формування  $cos(\epsilon_0 t)$  та  $sin(\epsilon_0 t)$ : а) модель в Simulink; б) результат дослідження

З рис. 26 слідує, що за допомогою розробленого методу можна сформувати функції синусу та косинусу з будь-якою частотою, необхідною для дослідження.

#### Висновки

Визначено метод формування функцій синуса та косинуса, який дозволяє пришвидшити їх обчислення при практичній реалізації систем векторного керування. Ефективність запропонованого методу підтверджено методом математичного моделювання.

## СПИСОК ВИКОРИСТАНОЇ ЛІТЕРАТУРИ

1. Leonhard W. Control of Electrical Drives. Berlin: Springer-Verlag, 2001.

Крячко Ярослав Сергійович - студент факультет електроенерготехніки та автоматики, Національний технічний університет України «Київський політехнічний інститут імені Ігоря Сікорського», м. Київ, e-mail:  $gsmail776@gmail.com.$ 

Желінський Микола Миколайович - асистент, Національний технічний університет України «Київський політехнічний інститут імені Ігоря Сікорського», м. Київ, e-mail: mykola.zhelinskyi@gmail.com.

Yaroslav Kriachko - Student, Faculty of Electric Power Engineering and Eutomatics, National Technical University of Ukraine "Igor Sikorsky Kyiv Polytechnic Institute", Kyiv, e-mail: gsmail776@gmail.com.

Mykola Zhelinskyi - Research Assistant, National Technical University of Ukraine "Igor Sikorsky Kyiv Polytechnic Institute", Kyiv, e-mail: mykola.zhelinskyi@gmail.com